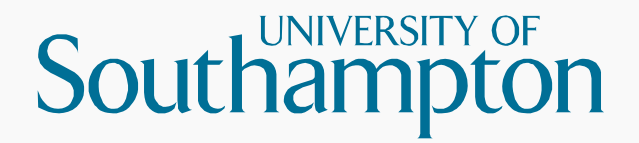

# Introduction to D3 (and coursework)

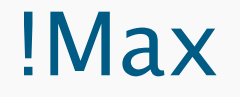

#### Apologies. Max is trying to keep himself together.

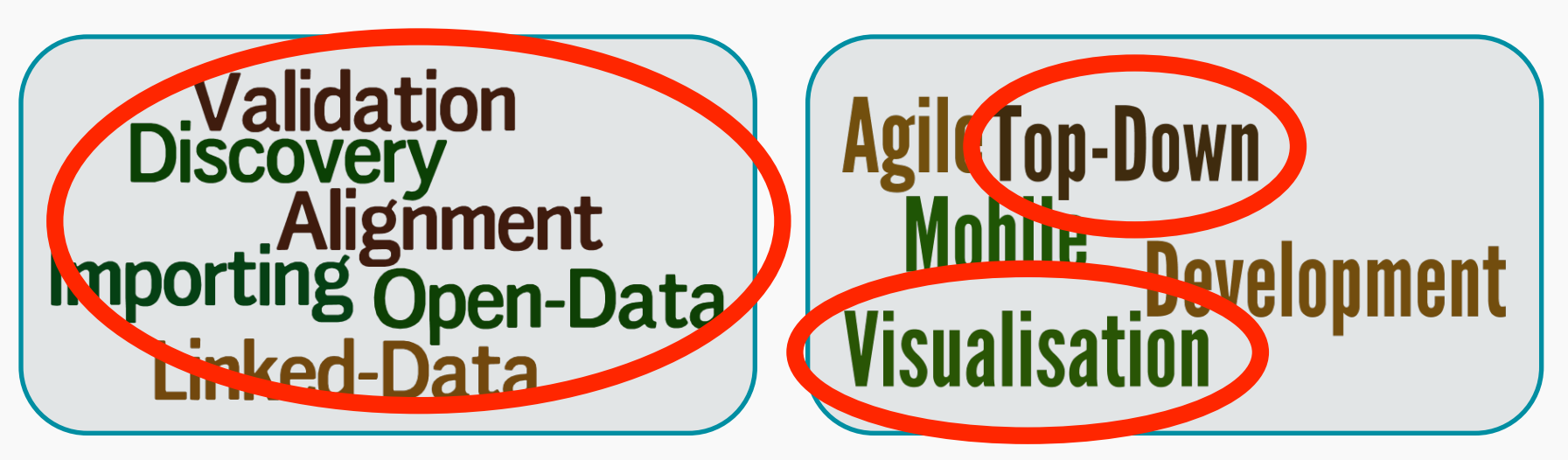

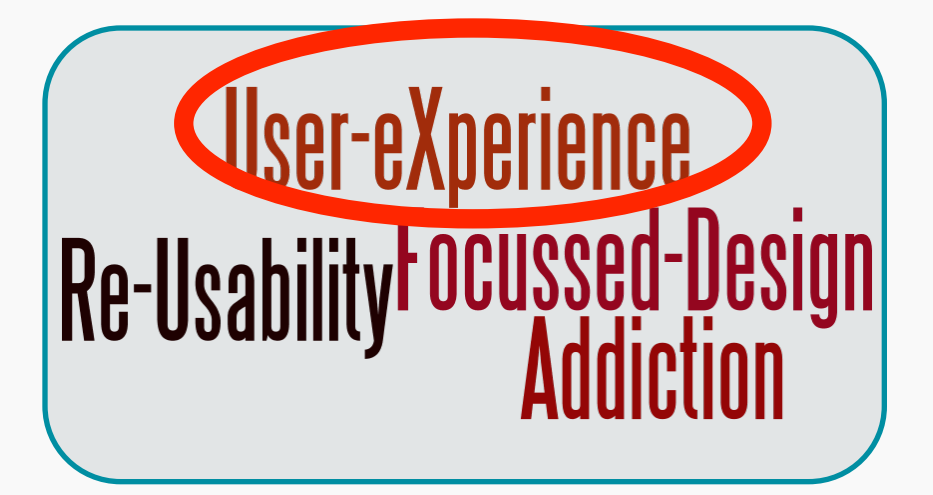

# **Open-Innovation<br>Intellectual-Property<br>Marketing Pitching**

- **Produce 2 Interactive Visualisations from** the supplied dataset
	- You should aim to make the visualisations different (e.g. not two bar charts!)
- § These visualisations should be both appropriate for:
	- Representing the data
	- Presenting to a target audience

§ Interactive

#### **• Dynamically Generated**

#### § Web Based

§ GP Earnings and Expenses DataSet

§ Dataset from 2009-2010 and 2010-2011

#### § You do not have to use all of the data

- e.g. Limited columns
- e.g. Limited timeframe

#### Tips

§ This coursework is 20% – 40% as this is a double module

**• Distribute your effort in order to cover the** marks scheme.

■ Don't get too stuck in one area.

# Marks Distribution

- Choice of Visualisations (5 Marks)
- Implementation (4 Marks)
- **Interactivity (4 Marks)**

- § Cleaning and Manipulation (5 Marks)
- § Completion (2 Marks)

# Choice of Visualisations (5 Marks)

§ Two Visualisations

**• Appropriate to the data** 

§ Appropriate to the audience

§ Multi-Dimensional

# Interactivity (4 Marks)

- § Appropriate
- **Enables Selection**
- § Filtering
- § Analysis

# Implementation (4 Marks)

■ Uses appropriate library

■ Dynamic

§ Flexible

**Elegant and maintainable, robust and smooth in** operation

# Cleaning and Manipulation (5 Marks)

- § Identified
- § Corrected

- § Essentially 1 mark per error type
- § Manipulated / Enriched

# Completion (2 Marks)

- Exceptional Solutions
	- This is the section reserved for surprising the markers with exceptional results

■ There are many ways to get these marks

- Due care and attention to complete one area
- Exceptional implementation
- Enriching data (don't lose audience!)
- §2 Marks! So don't focus on this

#### D3

■ A JavaScript library to manipulate a web page in the context of a dataset

#### § HTML, SVG or Canvas

§ CSS, jQuery and JSON

§ Focuses on the data

# D3 (Continued)

#### ■ Forces the publication of data

#### § Proper use of technologies

 $\blacksquare$  Reads JSON  $\odot$ 

# Toolkit

§ D3 javascript

**• Debugging Console!** 

§ (jsFiddle)

# D3 Key Methds

§ 'Method Chaining' or 'Cascading'

§ select() and selectAll() blesses a node ready to receive data.

- **enter() prepares items in the dataset NOT** displayed to be rendered.
	- All to start with
	- Limited Items Later

# DEMO

(the bit where it goes wrong)

#### Resources

#### § Getting Started with D3 (O'Reilly)

#### § http://alignedleft.com/tutorials/d3/

#### § Interactive Data Visualisations (O'Reilly – March 2013)